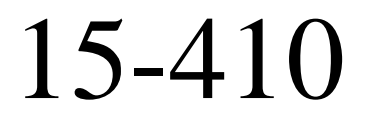

#### Atomic Transactions

December 5, 2005

#### Jeffrey L. Eppinger

Professor of the Practice School of Computer Science

## So Who *Is* This Guy?

Jeff Eppinger (eppinger@cmu.edu, EDSH 229)

- Ph.D. Computer Science (CMU 1988)
- Asst Professor of Computer Science (Stanford 1988-1989)
- Co-founder of Transarc Corp. (Bought in 1994 by IBM)
	- Transaction Processing Software
	- Distributed File Systems Software
- IBM Faculty Loan to CMU eCommerce Inst. (1999-2000)
- Joined SCS Faculty in 2001
- Lecture Style: ¿Questioning?

## What Do Transactions Do?

- They ensure the *consistency* of data
	- – $-$  In the face of *concurrency*
	- –In the face of *failure*

## When Are Transactions Used?

- When you use:
	- Databases
	- File Systems
- Things built on the above
	- Banking Applications
	- BeanFactories

## Who Invented Atomic Transactions?

• The guys that built TP Monitors

## Next

- We'll talk about the details
	- The guarantees
	- How to provide them

## Do You Do ACID?

- What is ACID?
- • The ACID Properties of a Transaction:
	- Atomicity: all or none
	- –Consistency: if consistent before transaction, so too after
	- –Isolation: despite concurrent execution, ∃ serial ordering
	- –Durability: committed transaction cannot be undone

## What is a BBoard?

- •So you know what a BBoard is…here's a BBoard story
- •Nico had a secretary, Suzanna
- •CS Ph.D. students not nice on the BBoard
- •Suzanna makes post – calls students profane names
- •My Ph.D. student friend Dan responds
- •Suzanna gets facilities to delete her message
- •Dan says – whoa, what about the ACID properties?

Remember the ACID Properties?

Atomicity: all or none Consistency: if before than after Isolation: serial ordering Durability: cannot be undone

- Atomicity: No partial messages/updates
	- Whole messages, index refers to all messages, etc
- Consistency: BBoard transactions (apps) do "all work" App must update all relevant data and do it correctly
- Isolation: no showing of "uncommitted" work
	- If concurrent postings…
- • Durability: No unposting
	- Also, no cascading "aborts"

## What is a Transaction?

• A group of sub-operations that as a whole conform to the ACID properties

```
 private BankAccount savings = new BankAccount(…);
    private BankAccount checking = new BankAccount(…);
    public void transferStoC(double amount) throws … {
         savings.write(savings.read()-amount);
         checking.write(checking.read()+amount);
 }
    public void transferCtoS(double amount) throws … { }
```
• You want these transfers to be ACID

5-Dec-2005 15-410 Atomic Transactions Copyright (C) 2004-2005 J. L. Eppinger **Let's**

**be more**

**concrete**

Remember the ACID Properties? Atomicity: all or none Consistency: if before than after Isolation: serial ordering Durability: cannot be undone

• Let's consider the ACID properties for these transfer "transactions":

 **private BankAccount savings = new BankAccount(…); private BankAccount checking = new BankAccount(…); public void transferStoC(double amount) throws … { savings.write(savings.read()-amount); checking.write(checking.read()+amount); } public void transferCtoS(double amount) throws … { }**

• So how do you make this work?

#### Example Implementation

```
5-Dec-2005 15-410 Atomic Transactions 
public class BankAccount {
     private double balance;
     public double getBalance() {
          return balance;
      }
     public void setBalance(double x) {
          balance = x;
      }
}
```
Copyright (C) 2004-2005 J. L. Eppinger

```
 private BankAccount savings = new BankAccount(…);
    private BankAccount checking = new BankAccount(…);
    public void transferStoC(double amount) throws … {
         savings.write(savings.read()-amount);
         checking.write(checking.read()+amount);
 }
    public void transferCtoS(double amount) throws … { }
    public class BankAccount {
         private double balance;
         public double getBalance() { return balance; }
         public void setBalance(double x) { balance = x; }
     }
        Remember the 
      ACID Properties?
                                      [Atomicity: all or none
                                      Consistency: if before than after
                                       Isolation: serial ordering
                                       Durability: cannot be undone
```

```
How About 
This One?
```
Atomicity: all or none Consistency: if before than after Isolation: serial ordering Durability: cannot be undone

14

```
5-Dec-2005 15-410 Atomic Transactions 
                    Copyright (C) 2004-2005 J. L. Eppinger
public class BankAccount {
     private static RandomAccessFile f = new Ra…("…","rws");
     private long myPosInFile = …;
     public double getBalance() throws IOException {
         synchronized (f) {
             f.seek(myPosInFile);
             return f.readDouble();
 }
 }
     public void setBalance(double x) throws IOException {
         synchronized (f) {
             f.seek(myPosInFile);
             f.writeDouble(x);
 }
 }
}
```
#### How Does Data Get Written to Disk?

- Does the OS buffer the writes?
- Does the disk write happen atomically?

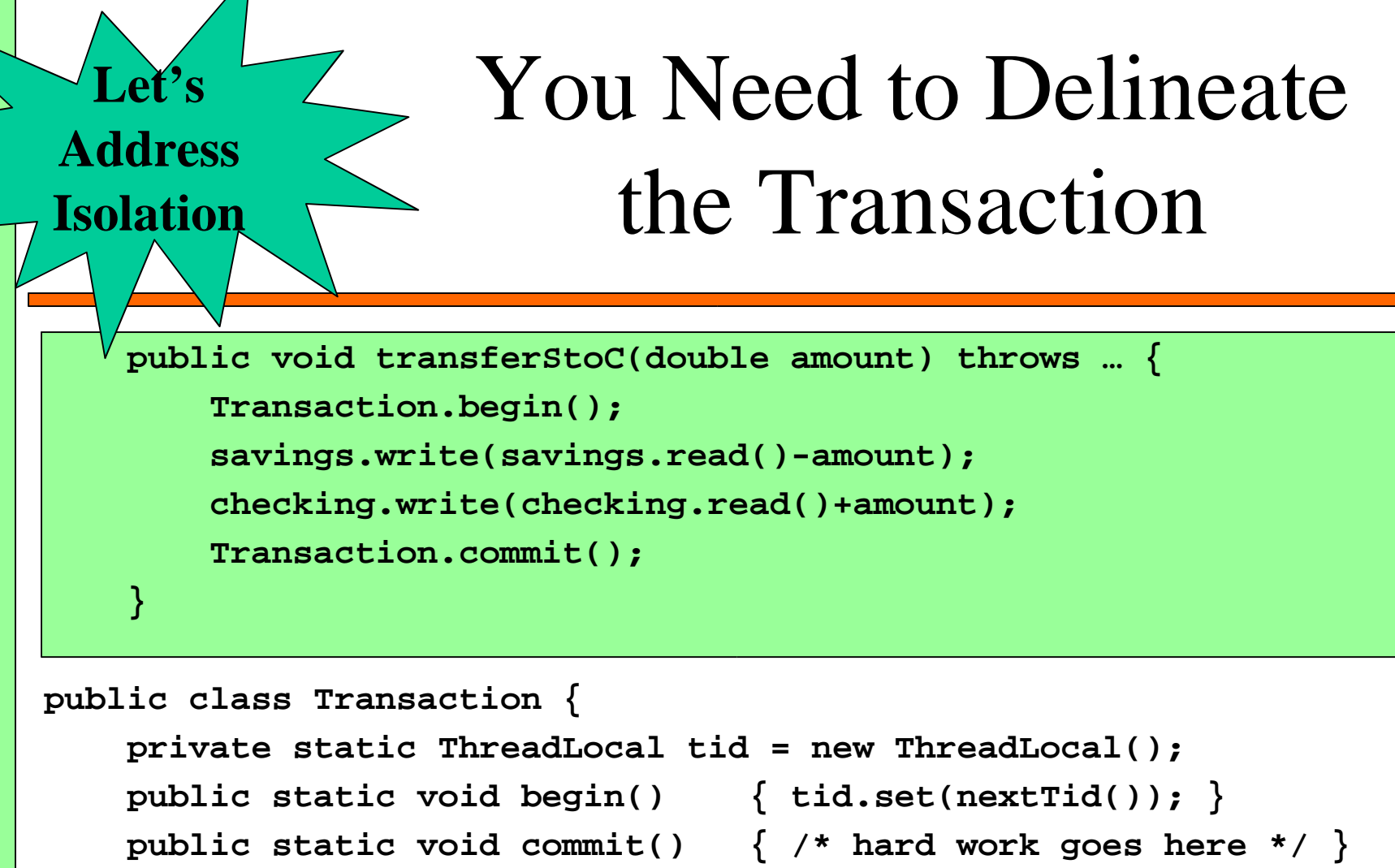

#### **public static void rollback() { /\* hard work goes here \*/ }**

**}**

#### How Are ACID Properties Enforced?

```
 public void transferStoC(double amount) throws … {
         Transaction.begin();
         savings.write(savings.read()-amount);
         checking.write(checking.read()+amount);
         Transaction.commit();
 }
```
- Atomicity logging
- Consistency app's problem
- Isolation locking
- •Durability – logging

## Remind You of Something?

- A Relational Database
	- Any database

#### How Does a Relational DB Do It? (1)

- •**Consistency** 
	- Code must be correct
- • Isolation
	- Two-phased read-write locking
	- Read-intent-write lock & ordering

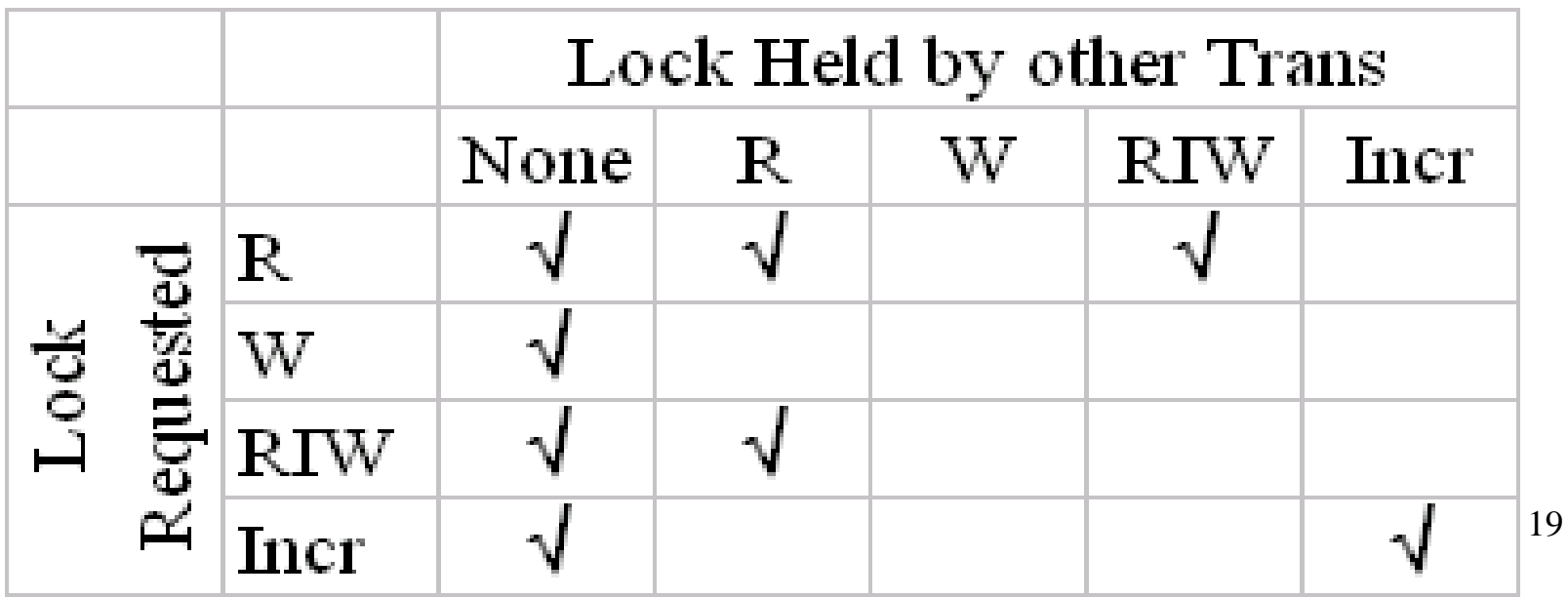

## More on Locking  $(1)$

- Two-phased locking?
	- Grab locks and keep then until until end-oftransaction, so others won't see uncommitted changes

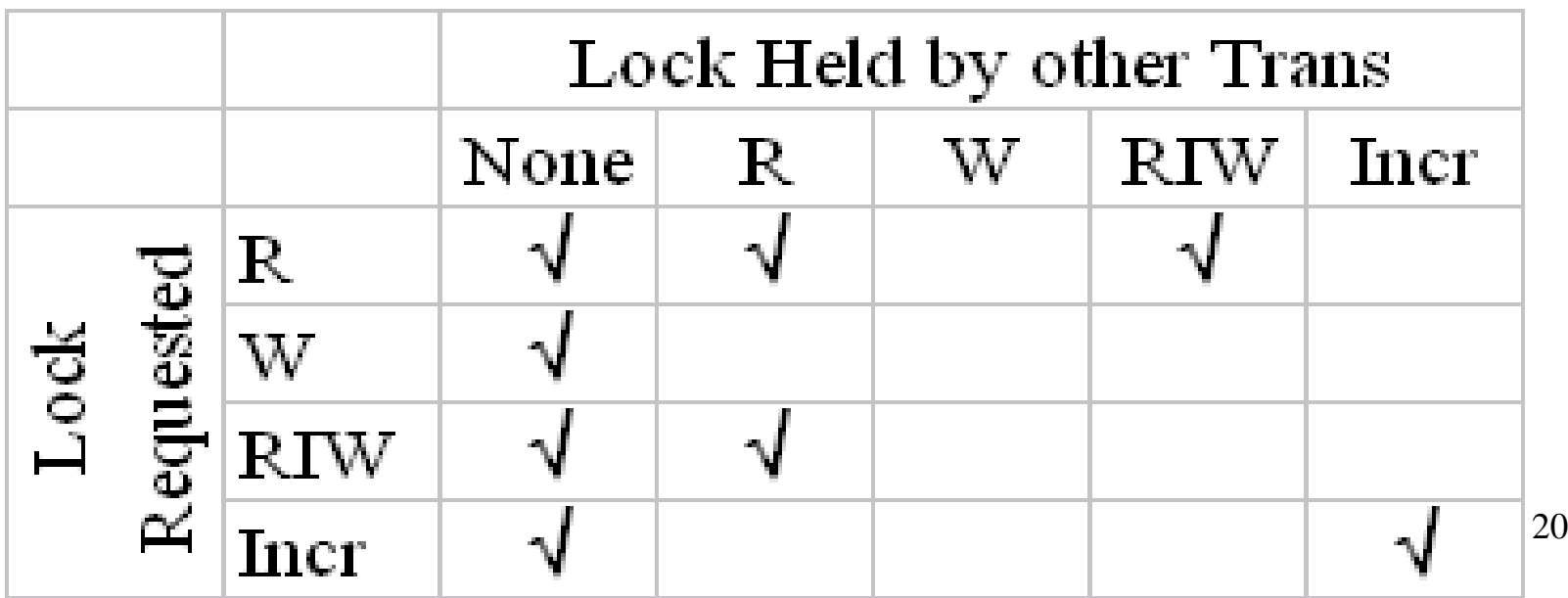

## More on Locking  $(2)$

- Avoiding Lock-out
	- Ordering to avoid deadlocks … if all transactions (threads) grab locks in "alphabetical" order (or any specific ordering)
	- Read-intent-write lock … keeps a stream of readers from livelocking our writers

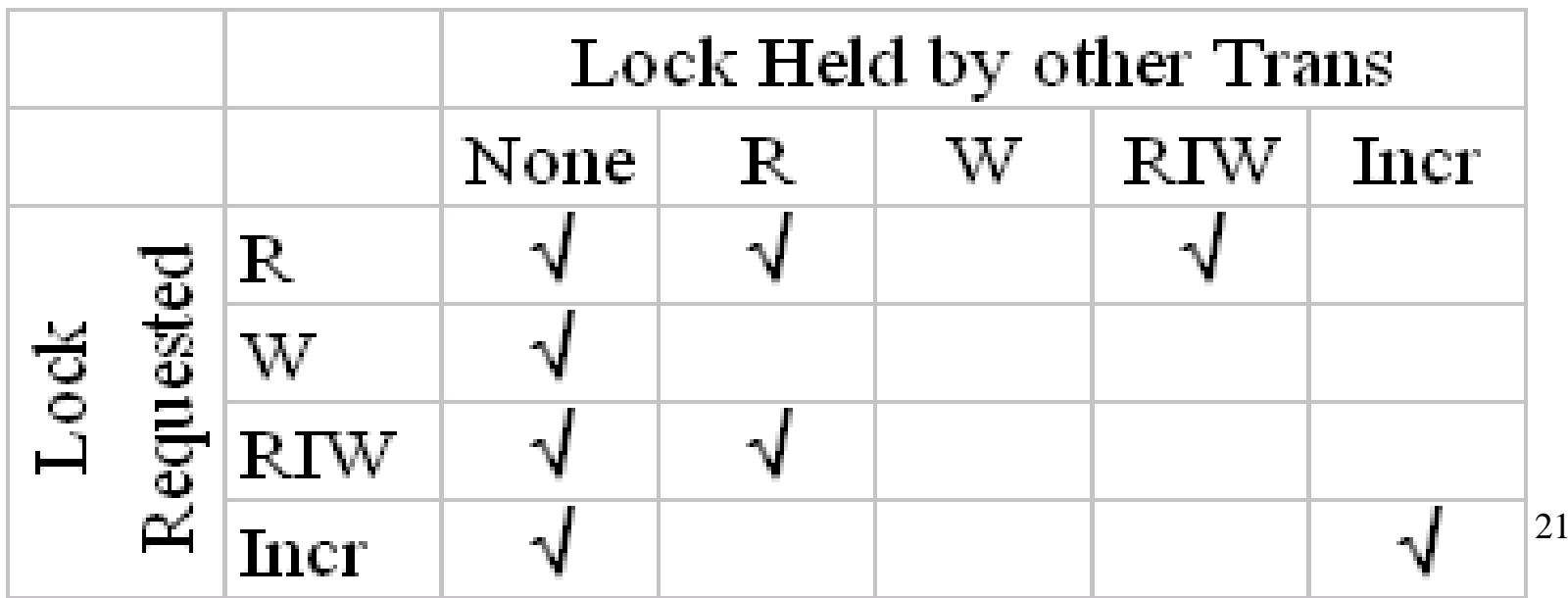

#### How Does a Relational DB Do It? (2)

- • Atomicity & Durability
	- Buffer database disk pages in memory
	- Log all changes in a write-ahead log
		- When changing data pages, describe in log recs
		- When flushing data pages, check that log flushed
		- When committing, commit-record into log, flush log
	- Recover from the log
		- When rolling back, scan log and undo
		- When restarting after a failure, scan the log
			- Undo transactions without commit records, as necessary
			- Redo transactions with commit records, as necessary

## How Do You Describe Changes

• Value Logging

 $-$  E.g., old value = 4, new value = 5

• Operation Logging

E.g., increment by 1

5-Dec-2005 5-Dec-2005

Copyright (C) 2004-2005 J. L. Eppinger Copyright (C) 2004-2005 J. L. Eppinger 15-410 Atomic Transactions

**… Change rec: tid #584 acct <savings> old-value: \$100 new-value: \$80 Change rec: tid#584 acct <checking> old-value: \$3 new-value: \$23 Commit rec: tid#584 … …**

Sample Log Sample Log

24

#### How Does a Relational DB Do It? (2)

- • Atomicity & Durability
	- Buffer database disk pages in memory
	- Log all changes in a write-ahead log
		- When changing data pages, describe in log recs
		- When flushing data pages, check that log flushed
		- When committing, commit-record into log, flush log
	- Recover from the log
		- When rolling back, scan log and undo
		- When restarting after a failure, scan the log
			- Undo transactions without commit records, as necessary
			- Redo transactions with commit records, as necessary

#### How Does a Relational DB Do It? (3)

- More on Atomicity & Durability
	- Databases are very careful when they write to disk
	- They control the buffering of pages in memory
	- The log is append-only, order of records counts
		- If commit rec present, preceded by descrip. of changes...
		- If descrip of changes present, without commit rec …
		- We track the last log rec # that applies to ea data page...
			- Log recs describing changes, go out before the page w/changes
			- Often, we put the last log rec # on each data page

#### What is the Atomicity of Disk Writes?

- When you write to the disk, does it all go out?
	- $-$  Sector = 512 bytes
	- Track = n Sectors
	- Block (or page) = m Sectors
- OS writes blocks
- •Disk has ECC codes...can detect partial sector
- How do you detect if you have a partial block?

## Bad blocks

- A block is bad if it's partially written
	- ECC detects sector error
	- Our tags on the sectors don't match
- If a log block is bad…it had better be part of the last write…good idea: mirror the log
- If data block (page) is bad…restore from backup and apply all committed changes

## Caveat

- This is just a basic example of how a database really works
- There are many, many optimizations
	- E.g., checkpointing the log limits recovery scan
	- E.g., operation logging permits add'l locking modes
		- E.g., increment locks

## Why Is This Relevant to OS?

- Databases stole all this from operating systems
- Some OS services require ACID properties

• Let's start in the beginning…

# In the Old Days

- Structured files (containing records)
	- Entry-sequenced (append-only)
	- Relative (array)
	- B-tree clustered (hash table)
- •Secondary access methods
- • Many field types
	- Character data
	- Integers
	- Floats

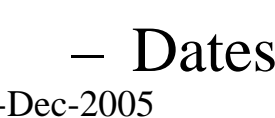

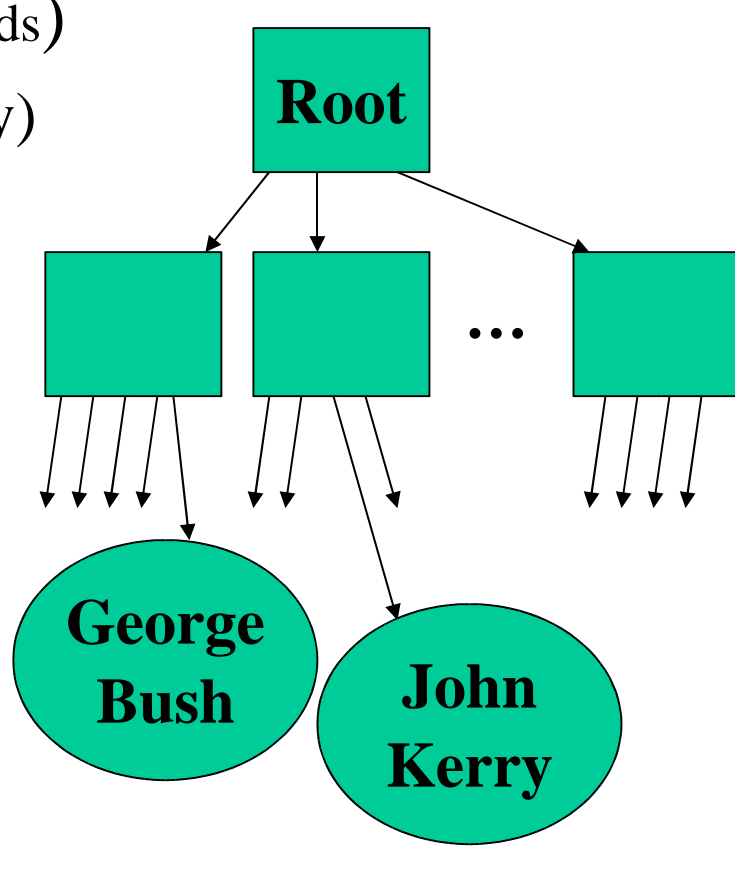

## Today we have Relational Databases

- • Structured files
	- Entry-sequenced (append-only)
	- Relative (array)
	- B-tree clustered (hash table)
- •Secondary access methods
- • Many field types
	- Character data
	- Integers
	- Floats

#### – Dates

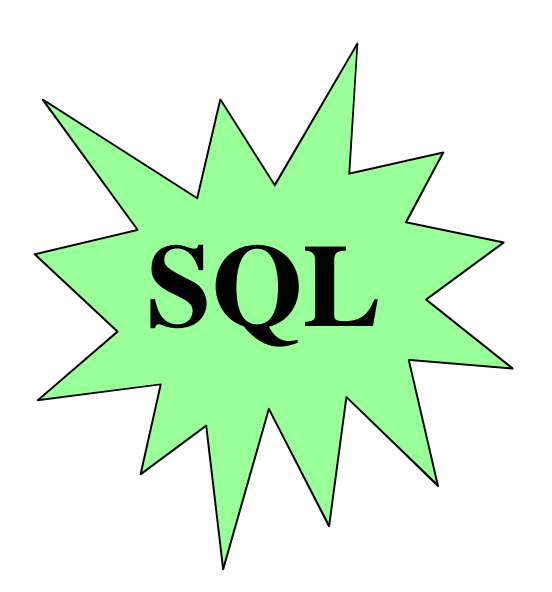

## In the Old Days

- First, atomic transactions were added on at application-level (in TP Monitors )
- Then they were added to OS (mostly research OSs)
- •Then they were back in the app with RBDs
- Then they were generalized to create DTP

### Distributed Two-Phase Commit

#### •You can have distributed transactions

- RPC, access multiple databases, etc
- DTP: Prepare Phase (subs flush), Commit Phase (coord flush)

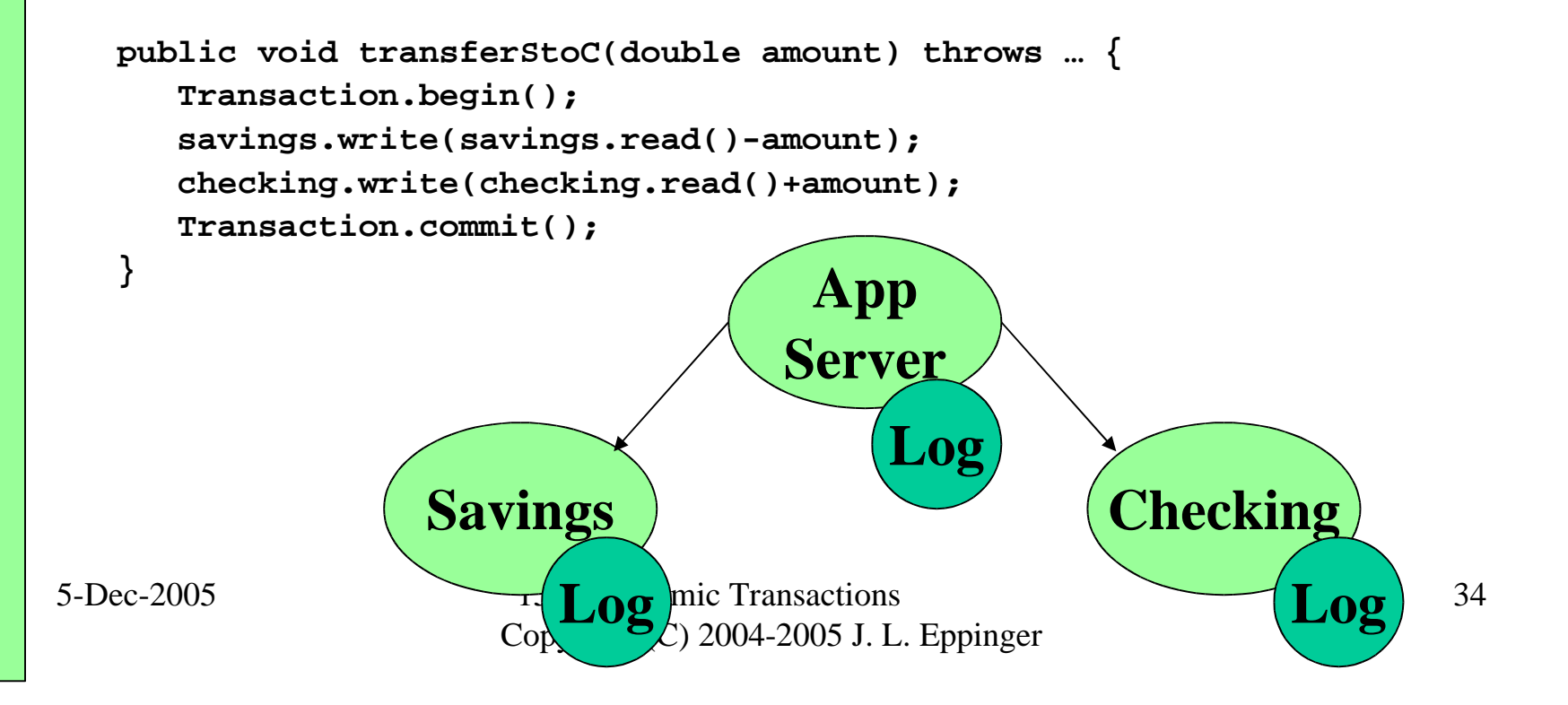

## Why Do You Care?

- RDBs are happy to manage whole disks
- There is more to life than relational data HTML, Images, Office Docs, Source, Binaries
- If you don't otherwise need a RDB, put your files in a file system

## File Systems & Transactions

- If you don't allow user-level apps to compose transactions, implementation is easier
- FS Ops that require ACID properties:
	- For sure: create, delete, rename, modify properties
	- Often: write

#### How File Systems Implement ACID?

- Carefully writing to the disk DBs are careful, too
- Older/cheaper file systems are not log-based scandisk, chkdsk, fsck
- Newer file systems are log-based –E.g., NTFS, Network Appliance's NFS, JFS

## How Do I Use Transactions?

- JavaBeans
	- BeanFactories
		- Exclusive locks
		- When backed by database:
			- DB provided ACID properties
		- When backed by file systems
			- One big lock for concurrency control
			- Rename (aka pointer swap) for atomicity
			- Backup for durability (weak)

# Any Questions?